GameBoost +Активация Скачать [32|64bit] [Latest 2022]

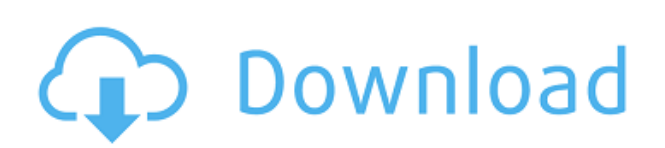

## **GameBoost Crack+ For PC**

GameBoost Cracked 2022 Latest Version — это программа, которая должна заставить ваш компьютер работать быстрее и выжать из него все возможное. Он оптимизирует настройки, чтобы получить наилучшие возможные результаты. Честно говоря, это единственная настройка, выполнение которой занимает немного времени, а поскольку весь процесс оптимизации происходит всего за несколько секунд, нет причин беспокоиться о времени, которое вам нужно потратить. GameBoost 2022 Crack будет охватывать саму операционную систему Windows, размеры размещения файлов и буферы, системные ресурсы Windows, уровень приоритета приложений, максимальный и минимальный кэш файлов, настройки анимации Windows, частоту обновления монитора и тип подключения к Интернету. Вы должны быстро запустить программу после того, как она будет загружена и установлена, так как весь процесс завершается только после того, как вы нажмете кнопку «Перейти». Процесс оптимизации настроек будет состоять всего из трех кликов, так как GameBoost Crack For Windows спросит вас, используете ли вы Windows 7, Vista, XP, 2000, 2003 или 2008, какое интернет-соединение вы используете и тип модема (кабельный, ISDN, LAN)., беспроводной или спутниковый). Затем все настройки выполняются всего за несколько простых кликов, так как весь процесс оптимизации должен занять всего несколько секунд. Однако вы всегда должны помнить, что во время процесса рекомендуется оставлять компьютер незаблокированным. Процесс оптимизации настроек прост и быстр и не должен занимать более нескольких секунд. Весь процесс начинается с того, что GameBoost Crack Free Download автоматически предлагает вам выбрать, какую операционную систему вы используете, какое подключение к Интернету вы используете в настоящее время (проводное или беспроводное) и тип модема (кабельный, ISDN, локальная сеть, беспроводной или спутниковый). Поскольку весь процесс должен занимать максимум несколько секунд, GameBoost Crack For Windows определенно стоит попробовать. GameBoost Cracked Version — это программа, которая обещает ускорить работу вашего компьютера и выжать из него все возможное. Его процесс оптимизации довольно прост, так как он сводится к нескольким щелчкам мыши и не должен занимать более нескольких секунд. Это довольно легкое приложение, не требовательное к аппаратным ресурсам пользователя. Единственное, что вам нужно сделать, это нажать кнопку «Go» в конце, и все должно быть хорошо. Поскольку весь процесс занимает максимум несколько секунд, у вас не должно быть причин беспокоиться о времени, которое у вас есть.

#### **GameBoost Crack License Keygen For PC**

WinX DVD to AVI Converter — это многофункциональный конвертер DVD в AVI, DVD-плеер, видеоконвертер AVCHD и конвертер Blu-ray в AVI, который может конвертировать видео в AVI, DVD, AVCHD, видео 4K UHD. Он может конвертировать один или несколько дисков в AVI, MP4 и другие популярные видеоформаты. Кроме того, его можно использовать как проигрыватель DVD/Blu-ray. И он предоставляет ряд функций, таких как отображение субтитров и стабилизация изображения, обеспечивая при этом качество видео высокой четкости. WinX DVD to AVI Converter совместим с большинством проигрывателей, включая VLC, QuickTime, RealPlayer, MKVPlayer, MPlayer и PowerDVD. Вы можете бесплатно скачать программу прямо

сейчас. 2. Конвертер стороннего DVD в MP3 V-clone — это программа для клонирования вашего DVD-фильма в музыку в формате MP3 и преобразования DVD в музыку в формате MP3. Это своего рода программное обеспечение для преобразования видео в музыку, которое может конвертировать музыку DVD в MP3, а также конвертировать музыку Blu-ray в музыку MP3. Это бесплатный конвертер музыки DVD в MP3 и конвертер видео в музыку MP3. Это мощный музыкальный инструмент DVD в MP3, который может конвертировать фильмы DVD в музыку MP3 из четырех популярных видеоформатов, таких как MOV, MP4, M4A, AC3 и DVD, в музыку MP3 с различных портативных устройств, включая музыку DVD в MP3 из мобильные телефоны, MP3-плееры, фотоаппараты, музыкальные MP3-плееры и многое другое. Он предоставляет простой в использовании интерфейс, поэтому вы можете легко преобразовать свой DVD в музыку в формате MP3. Кроме того, с помощью этого инструмента вы можете настроить выходной формат и скорость передачи видео в формате MP3. Как бесплатный музыкальный конвертер DVD в MP3, это лучший конвертер музыки DVD в MP3. 3. Конвертер сторонних DVD в MP4 V-clone — это программа для клонирования DVD-фильма в музыку MP4 и преобразования DVD в музыку MP4. Это своего рода программное обеспечение для преобразования видео в музыку, которое может конвертировать музыку DVD в MP4, а также конвертировать музыку Blu-ray в музыку MP4. Это бесплатный конвертер музыки DVD в MP4 и конвертер видео в музыку MP4.Это мощный музыкальный инструмент DVD в MP4, который может конвертировать фильмы DVD в музыку MP4 из четырех популярных видеоформатов, таких как MOV, MP4, M4A, AC. 1eaed4ebc0

## **GameBoost Crack+ Free Registration Code [Latest 2022]**

GameBoost обещает вывести возможности оптимизации на невиданный ранее уровень. Избавьтесь от всех хлопот, неизвестных настроек и потраченного времени на оптимизацию вашей системы. GameBoost экономит время, знания и усилия для достижения оптимальной производительности ПК. В GameBoost есть все, что вам нужно, чтобы оптимизировать настройки вашей системы, а затем перейти к конкретным играм или мультимедийным приложениям. GameBoost может оптимизировать настройки Windows и оборудования, настройки звука, видео и модема одним нажатием кнопки. Как это работает: GameBoost точно расскажет вам, что такое каждый параметр, где его можно изменить и как вы можете получить максимальную отдачу от вашей системы. GameBoost также автоматически обновит ваши настройки, чтобы оставаться в курсе последних версий программного обеспечения. GameBoost — это простой в использовании инструмент, который упрощает управление настройками вашей системы. Итак, теперь вы знаете, что такое GameBoost и как он работает, давайте взглянем на само программное обеспечение. GameBoost Скачать бесплатно полную версию GameBoost Скачать бесплатно полную версию POGZ Game Booster — это простое, но очень эффективное приложение для продления срока службы вашего ПК. Он использует настраиваемые, экономящие время и практичные настройки для повышения производительности вашего компьютера. С POGZ Game Booster весь процесс довольно прост, вам не нужно выполнять сложные процедуры. Программное обеспечение поставляется с множеством опций и полностью настраивается, поэтому его легко использовать каждому. Короче говоря, вы просто выбираете игру для тестирования, загружаете и выбираете игру для оптимизации, и все готово. Особенности игрового бустера POGZ: Главной особенностью POGZ Game Booster является простота использования благодаря легкому и простому пользовательскому интерфейсу. Его большая гибкость позволяет вам настраивать параметры, чтобы узнать, какие из них улучшают производительность вашего компьютера. Некоторые из инструментов, которые он предлагает, включают встроенные тесты, разгон, специальный вариант загрузки, разгон, управление частотой процессора, многозадачность, энергосбережение, определение режима USB-порта и многопоточность. Кроме того, вы можете использовать его как ускоритель игр, выступая в роли второго процессора, помогающего в обработке больших файлов и игр. Кроме того, он позволяет вашему компьютеру распознавать устаревшее или устаревшее оборудование, автоматически обновляя его до последней доступной версии. Если вы ищете отличное приложение для своего ПК, которое может защитить вашу систему от преждевременного

## **What's New In?**

Приложение очень простое в использовании, так как оно предоставляет простой интерфейс с красочным графическим интерфейсом, похожим на мастер, хотя некоторые дополнительные параметры потребуют от вас использования подробного меню. Главное окно GameBoost Общий Помимо информирования пользователя о версии Windows и конфигурации ОС, приложение предоставляет несколько второстепенных функций, таких как отображение текущего использования ЦП и скорости ЦП/памяти задачами Windows, отображение текущего интернет-

соединения, мониторинг и настройка запуска Windows и процедуры выключения. предотвращающие переход Windows в спящий режим или отключение питания во время игры на компьютере, регулировка энергопотребления по отдельным функциям и возможность проверки состояния приложения (процесс отображается в главном окне). Программного обеспечения На вкладке «Программное обеспечение» можно найти наиболее полезные функции. В левой части вкладки вы найдете кнопку «Добавить программное обеспечение», которую можно использовать для интеграции или удаления нескольких внутренних или сторонних приложений, а кнопка «Редактировать» добавляет или редактирует отдельные настройки для установленного программного обеспечения и Кнопка «Выход» закрывает окно. Ниже вы можете найти настройки приложения, так как их очень много. Вы можете использовать вкладку «Дополнительные настройки» для доступа к каждому параметру приложения, например, к общему состоянию, использованию памяти, системному приоритету, максимальному и минимальному файловому кэшу, максимальному и минимальному файловому кэшу и размеру выделения файла в байтах, приоритету процессора., скорость процессора/памяти, версия DirectX, настройки видеокарты, многоядерная активность и конфигурация служб, фоновые задачи и настройки анимации Windows или вкладка «Утилиты» для доступа к внутренним настройкам приложения, таким как быстрая предварительная загрузка, восстановление и очистка. Страница настроек На вкладке «Быстрая предварительная загрузка» вы найдете переключатель, используемый для включения или отключения этой функции. Вы можете использовать вкладку «Восстановление и очистка», чтобы получить доступ к функциям восстановления и очистки приложения. GameBoost также предоставляет доступ к своим настройкам через вкладку «Система», где вы можете настроить многие параметры Windows и системы, включая энергопотребление, процедуры запуска и завершения работы Windows, максимальный и минимальный кэш файлов, конфигурацию сети, громкость звука, настройки анимации Windows, настройки экрана, приоритет процессов и разрешения пользователей. GameBoost можно использовать несколькими способами: либо как апплет в Windows, либо с помощью стороннего средства запуска, которое подключается к интерфейсу Windows.

# **System Requirements:**

\* Windows 7, Vista, XP (32- и 64-разрядная), 2000, NT, NT 4.0 (32- и 64-разрядная) или 2000 с пакетом обновления 1 (32- и 64-разрядная версии) \* 1 ГБ оперативной памяти, минимум \* Видеокарта, совместимая с DirectX 9 (OpenGL 2.0 и выше) \* Видеокарта, совместимая с DirectX 7.0 или 8.0 (OpenGL 1.1 и выше) \* Процессор 2,0 ГГц+ \* Internet Explorer 9 или Mozilla Firefox 3.5 или выше \* Примечание

Related links: